# **КАЛЕНДАРНО-ТЕМАТИЧЕСКОЕ ПЛАНИРОВАНИЕ ПЕДАГОГА-ПРЕДМЕТНИКА**

O

ВНЕДРЕНИЕ МОДУЛЯ МСОКО ГИС РО

### НЕОБХОДИМОСТЬ РАБОТЫ УЧИТЕЛЯ С  $\sigma$ ПЛАНИРУЕМЫМИ РЕЗУЛЬТАТАМИ

Планируемые результаты освоения ПООП ООО выступают содержательной и критериальной основой для разработки программ учебных предметов.

Достижение планируемых результатов, отнесенных к блоку «Выпускник научится», выносится на итоговое оценивание, которое может осуществляться как в ходе обучение, так и в конце обучения, в том числе в форме ГИА.

Оценка достижения планируемых результатов этого блока ведется с помощью заданий базового уровня...

Успешное выполнение обучающимися заданий базового уровня служит единственным основанием для положительного решения вопроса о возможности перехода на следующий уровень обучения.\*

Указав в КТП планируемые результаты, учитель выделяет из общей системы предметных знаний те ОПОРНЫЕ ЗНАНИЯ И ДЕЙСТВИЯ которые должны освоить все обучающиеся, так как именно эти знания и действия подлежат проверке при внешних процедурах оценки качества образования (ВПР, ОГЭ, ЕГЭ)

\* Примерная основная образовательная программа основного общего образования (ПООП ООО)

### ГДЕ ОПРЕДЕЛЕНЫ ПЛАНИРУЕМЫЕ РЕЗУЛЬТАТЫ

**Планируемые результаты (ПР) определены в примерных основных образовательных программах соответствующих уровней образования**

В структуре планируемых результатов освоения основной образовательной программы выделяют следующие группы:

#### Личностные результаты

- представлены в соответствии с группой личностных результатов
- оценка достижения ведется в ходе процедур, допускающих предоставление и использование неперсонифицированной информации

#### Метапредметные результаты

- представлены в соответствии с подгруппами универсальных учебных действий
- раскрывают и детализируют основные направленности метапредметных результатов

Предметные результаты

- представлены в соответствии с группами результатов учебных предметов
- приводятся в блоках «**Выпускник научится**» и «**Выпускник получит возможность научиться**»

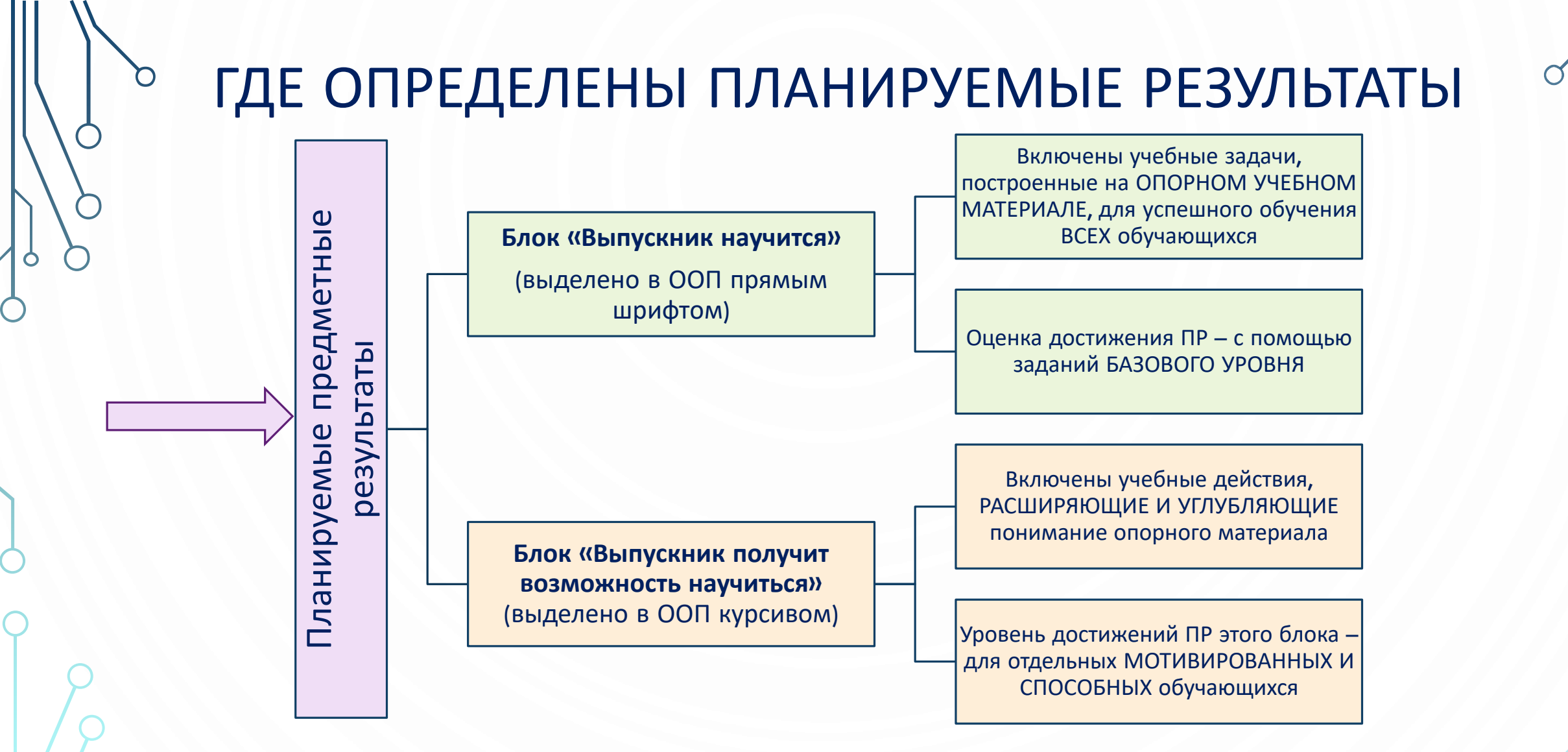

**В ПООП в блоке «Выпускник научится» определено содержание, изучение которого является объектом контроля и оценки в рамках итоговой аттестации выпускников**

# КОДИФИКАТОРЫ

Система опорных знаний и умений, контролируемых при переходе на следующий уровень обучения, представлена в кодификаторах проверяемых требований к результатам освоения ООП и элементов содержания по предметам (далее – Кодификатор).

В Кодификаторе по каждому предмету содержатся:

- перечень проверяемых требований (умений) к результатам ООП;
- контролируемые элементы содержания.

**Учитель в ходе разработки КТП с помощью Кодификатора должен из общей системы предметных знаний должен выделить ОПОРНЫЕ ЗНАНИЯ И ДЕЙСТВИЯ, контролируемые при переходе на следующий уровень обучения, и отметить их в КТП**

# ГДЕ ВЗЯТЬ КОДИФИКАТОРЫ

**Кодификаторы элементов содержания и требований размещены на сайтах МЦКО (Московский центр оценки качества образования) и ФИПИ (Федеральный институт педагогических измерений)**

### https://mcko.ru/pages/m\_n\_d\_codificators

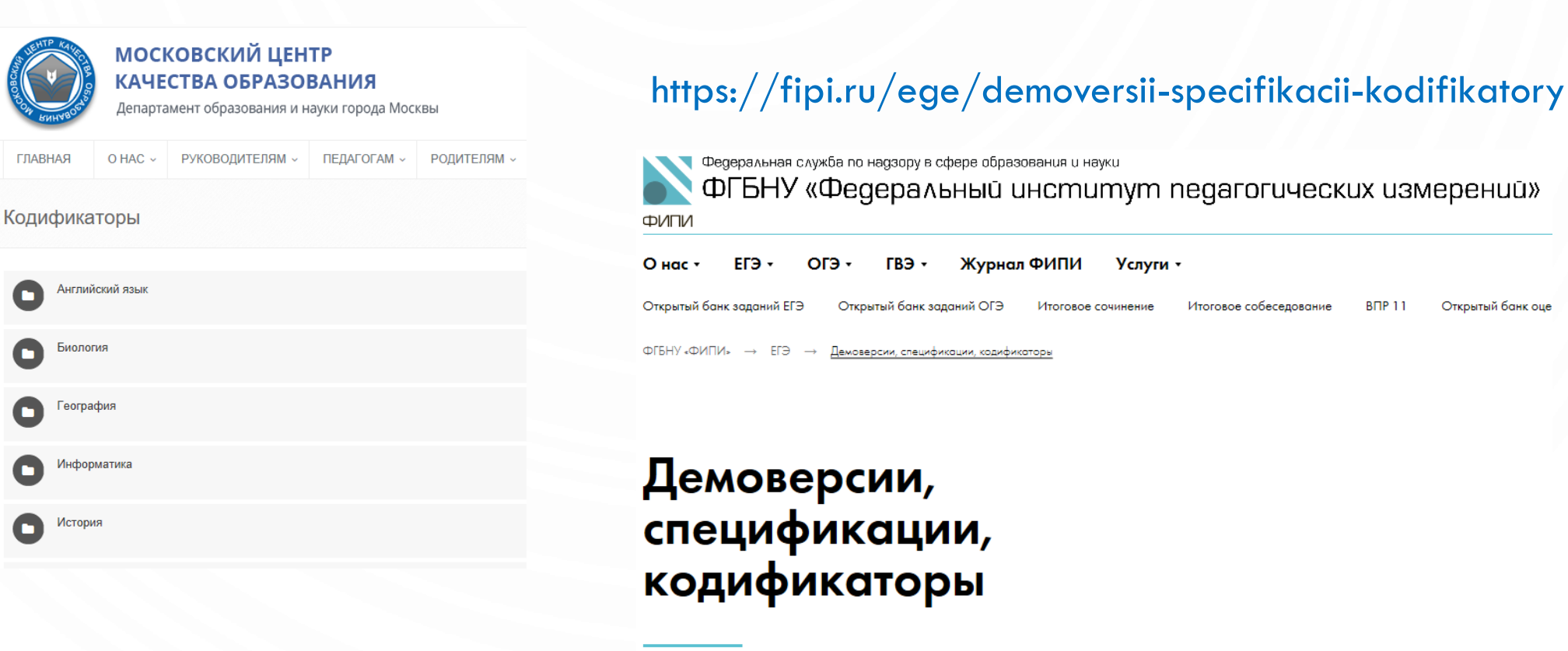

### КОДИФИКАТОРЫ: ЧАСТО ЗАДАВАЕМЫЕ ВОПРОСЫ

**ВОПРОС:** Кодификаторы на сайтах МЦКО и ФИПИ по некоторым предметам незначительно отличаются. Какие лучше брать для работы?

**ОТВЕТ:** На сайтах МЦКО и ФИПИ коды и наименование элементов содержания и требований по некоторым предметам могут отличаться, поэтому рекомендуется в КТП указывать ссылку на тот сайт, с которого учитель берет кодификатор.

**ВОПРОС:** На сайтах МЦКО и ФИПИ размещены кодификаторы только для 9 и 11 классов. Где брать кодификаторы для других классов?

**ОТВЕТ:** Например, кодификаторы за 9 класс предназначены для проверки требований к результатам освоения основной образовательной программы **основного общего образования,**  т.е. с 5 по 9 класс.

Педагог, формирующий КТП по предмету в 5 классе, выбирает по изучаемой теме все контролируемые элементы и требования к уровню подготовки из кодификатора, которые изучаются в 5 классе, чтобы своевременно выявить пробелы и проверить усвоение материала по темам, вынесенным на ОГЭ.

На эти и другие вопросы можно найти ответы на сайте ЦЦТО по ссылке http://sakhcdo.ru/chasto-zadavaemye-voprosy

### КАК ВНЕСТИ ПЛАНИРУЕМЫЕ ПРЕДМЕТНЫЕ РЕЗУЛЬТАТЫ В КТП

КТП, которые сегодня составляются в большинстве школах, не ориентируют педагога на работу с опорными элементами, которые подлежать контролю при переходе на следующий уровень обучения и при выпуске из школы, так как в них не внесены планируемые результаты обучения.

Рекомендуем школам внести изменение в положение о КТП и определить форму КТП, в которой будут отражаться коды элементов содержания (КЭС) и коды требований к уровню подготовки выпускников (КПУ), достижение которых проверяется на ВПР, ОГЭ и ЕГЭ.

Примерная форма КТП, отражающего опорные знания и действия, достижение которых проверяется на ВПР, ОГЭ, ЕГЭ:

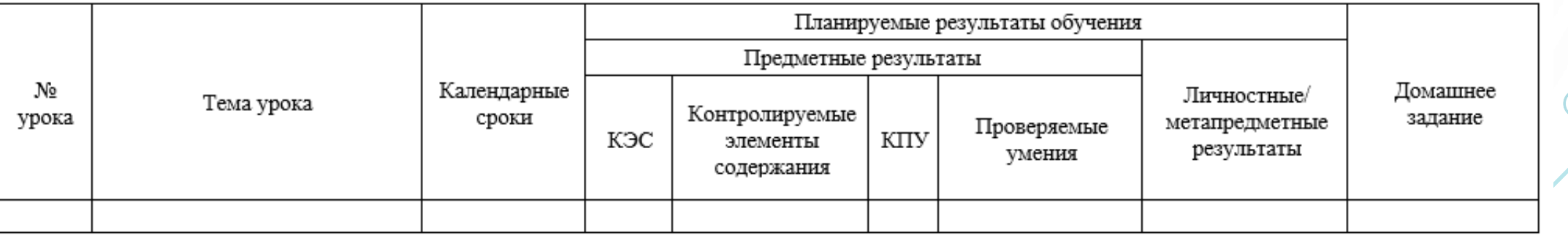

Календарно-тематическое планирование

Шаблон КТП размещен на сайте ЦЦТО по ссылке http://sakhcdo.ru/msoko

### КАК ВНЕСТИ ПЛАНИРУЕМЫЕ ПРЕДМЕТНЫЕ РЕЗУЛЬТАТЫ В КТПКалендарно-тематическое планирование

Планируемые результаты обучения Предметные результаты No Календарные Ломашнее Тема урока Контролируемые Личностные/ урока сроки залание Проверяемые КЭС **KITY** элементы метапредметные умения содержания результаты **КОДИФИКАТОР** tОД¤ Планируемые результаты. Проверяемые умения **планируемых результатов освоения основной образовательной ГАЗДЕЛ-«ЧИСЛА-И-ВЕЛИЧИНЫ»¤ программы начального общего**  $1.1<sub>2</sub>$ **образования по математике для** миллиона¤  $1.2<sub>0</sub>$ **проведения процедур оценки учебных достижений обучающихся** КОД Элементы содержания ЧИСЛА И ВЕЛИЧИНЫ 1.

Читать, записывать, сравнивать, упорядочивать числа от нуля до Устанавливать закономерность - правило, по которому составлена рму или самостоятельно ение числа на несколько есколько раз)¤ Счёг<mark>и</mark> предметов  $1.1$ Чтение и запись чисел от нуля до миллиона.  $1.\overline{1}.1$  $1.1.2$ Классы и разряды. 1.1.3 Представление многозначных чиселв виде суммы разрядных слагаемых. 1.1.4 Сравнение и упорядочение чисел, знаки сравнения.  $1.2$ Измерение величин  $1.2.1$ Сравнение и упорядочение величин.

### ПРИМЕР КТП С УЧЕТОМ ПЛАНИРУЕМЫХ  $\Omega$ ПРЕДМЕТНЫХ РЕЗУЛЬТАТОВ

#### Календарно-тематическое планирование уроков по физике в 7 классе

Календарно-тематическое планирование разработано в соответствии с основными положениями федерального государственного образовательного стандарта основного обшего образования. Программой основного обшего образования. Физика. 7 - 9 классы. А.В. Перышкин, Н.В. Филонович, Е.М. Гутник, М.: Лрофа, 2013, и УМК А. В. Перышкина, Е. М. Гутник,

Учебники, учебные пособия:

Пёрышкин А.В., Физика, 7 кл.: Учеб. для обшеобразоват, учеб. заведений. - М.: Дрофа, 2014;

Ханнанова Т.А. Физика, 7 класс: рабочая тетраль к учебнику А.В. Перышкина / Т.А. Ханнанова, Н.К. Ханнанов. - М.: Лрофа, 2015;

Физика. 7 класс: учебно-методическое пособие/ А.Е. Марон, Е.А. Марон.- М.: Дрофа, 2015;

Минькова Р.Д. Тетрадь для лабораторных работ по физике. 7 класс: к учебнику А.В. Перышкина «Физика. 7 кл.». ФГОС. - М.: Издательство «Экзамен», 2015.

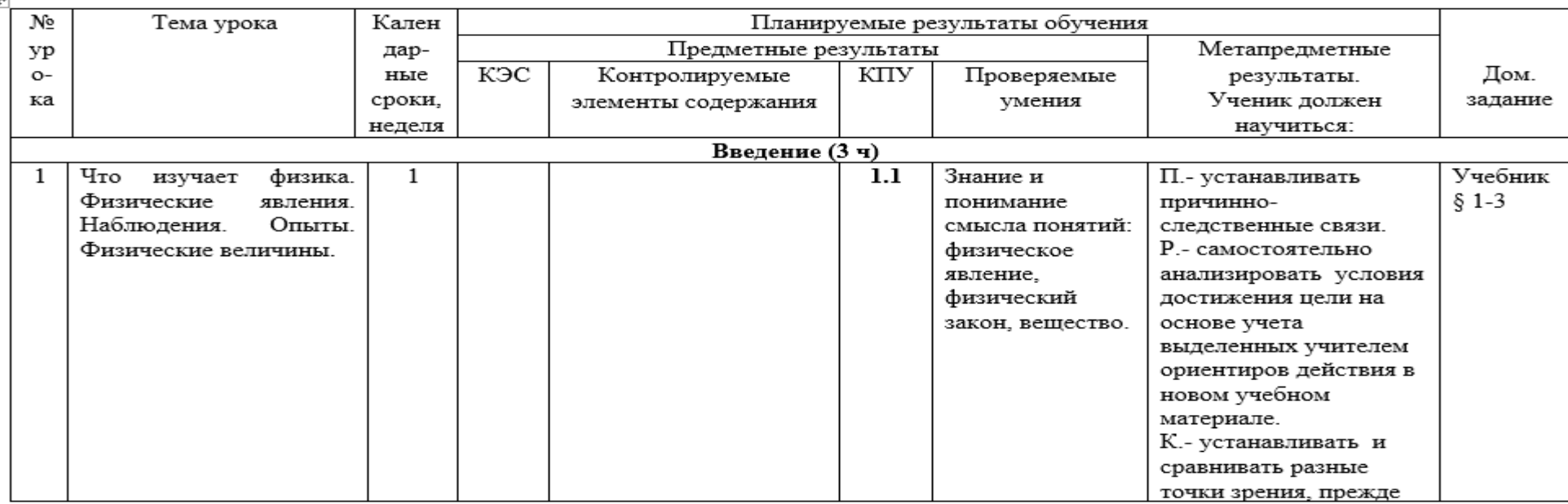

 $\overline{+}$ 

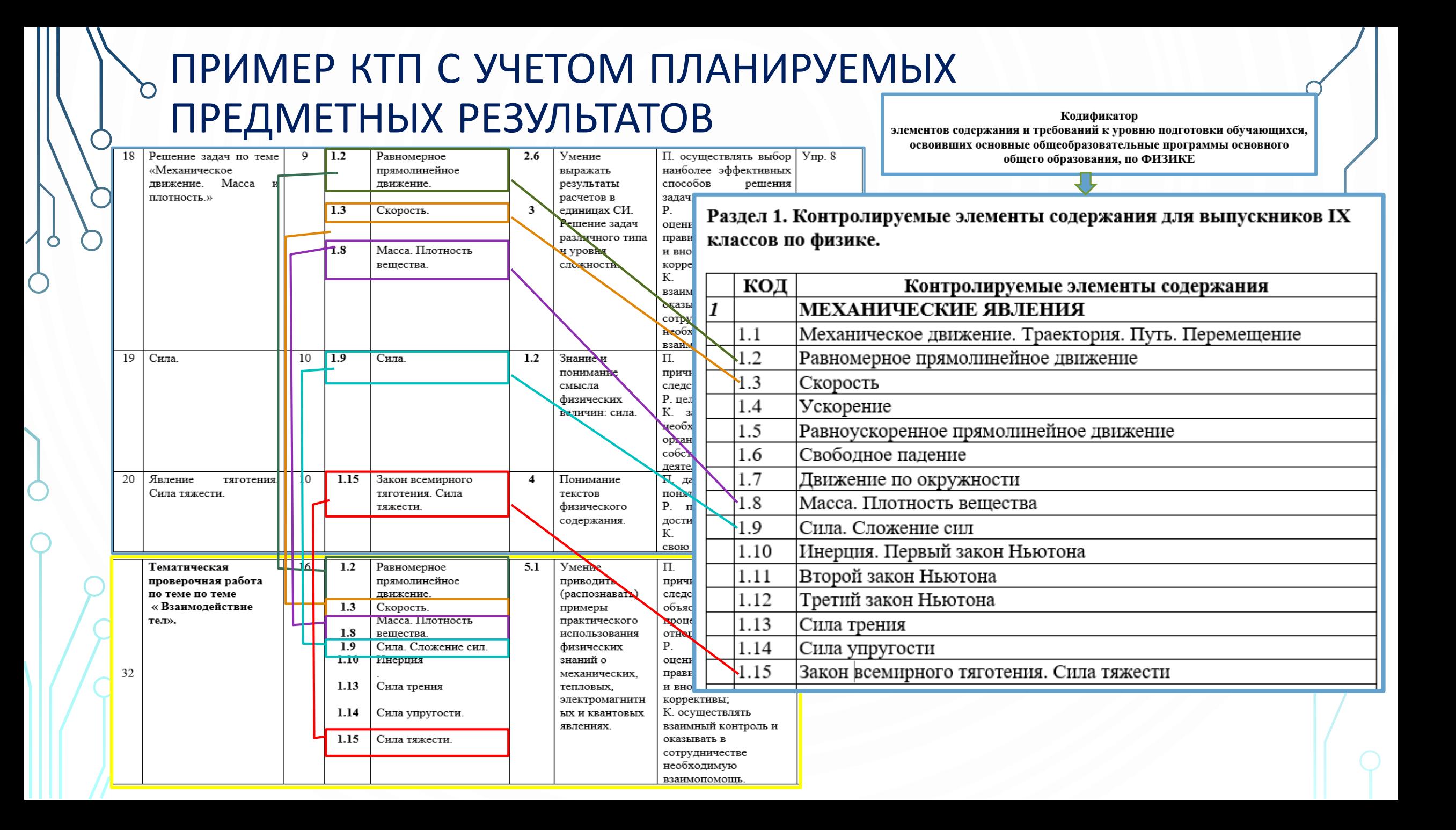

# ТЕМАТИЧЕСКАЯ ПРОВЕРОЧНАЯ РАБОТА

Тематическая проверочная работа проводится на последнем уроке изученной темы и позволяет зафиксировать степень освоения программного материала во время его изучения.

Тематическая работа должна включать все отработанные на предыдущих уроках темы контролируемые элементы содержания (с кодами) и проверяемые умения в соответствии с Кодификатором.

На примере, представленном выше, в тематическую проверочную работу по теме «Взаимодействие тел» вошли КЭС, рассматриваемые на уроках 9-10: 1.2 Равномерное прямолинейное движение, 1.3 Скорость, 1.8 Масса. Плотность вещества, 1.9 Сила. Сложение сил, 1.15 Закон всемирного тяготения. Сила тяжести.

**В КТП обязательно должно быть отражено проведение тематических проверочных работ после изучения наиболее значимых тем с перечнем всех контролируемых элементов содержания (КЭС) и контролируемых проверяемых умений (КПУ), которые отрабатывались на уроках темы.**

### КТП: ЧАСТО ВОЗНИКАЮЩИЕ ВОПРОСЫ

**ВОПРОС:** Нужно ли менять КТП, загруженный в СГО?

**ОТВЕТ: МЕНЯТЬ КТП НУЖНО**, если педагог изменил порядок разделов, тем, а также часы, отведенные на их изучение, уделив внимание более значимым темам с точки зрения освоения опорных элементов содержания. **Менять КТП НЕ НУЖНО,** если КТП, составленный с учетом планируемых предметных результатов совпадает с КТП, загруженным в СГО по разделам, темам и часам.

**ВОПРОС:** Теперь каждому педагогу нужно составлять 2 КТП по каждому предмету: одно для работы с планируемыми результатами, а другое для СГО?

**ОТВЕТ:** Для того, чтобы унифицировать работу педагогов школы по составлению КТП, можно использовать шаблон КТП в виде файла *Excel*, предназначенный для импорта в СГО, добавив туда столбцы с планируемыми результатами. Заполненный таким образом КТП будет использоваться для отработки планируемых результатов по предмету, а для загрузки в СГО нужно будет удалить лишние столбцы.

Шаблон файла *Excel –* на сайте ЦЦТО по ссылке http://sakhcdo.ru/shablon-ktp

На эти и другие вопросы можно найти ответы на сайте ЦЦТО по ссылке http://sakhcdo.ru/chasto-zadavaemye-voprosy

Методические материалы по вопросам внедрения модуля МСОКО ГИС РО размещены на сайте http://sakhcdo.ru/ в разделе **ГИС РО - МСОКО**

В подразделе **«Часто задаваемые вопросы»** мы отвечаем на вопросы, волнующие многих педагогов, которые могут возникнуть и у Вас!

> Если у Вас возник вопрос, на который Вы еще не нашли ответ, направляйте его по адресу электронной почты mr.tsdo $@$ mail.ru